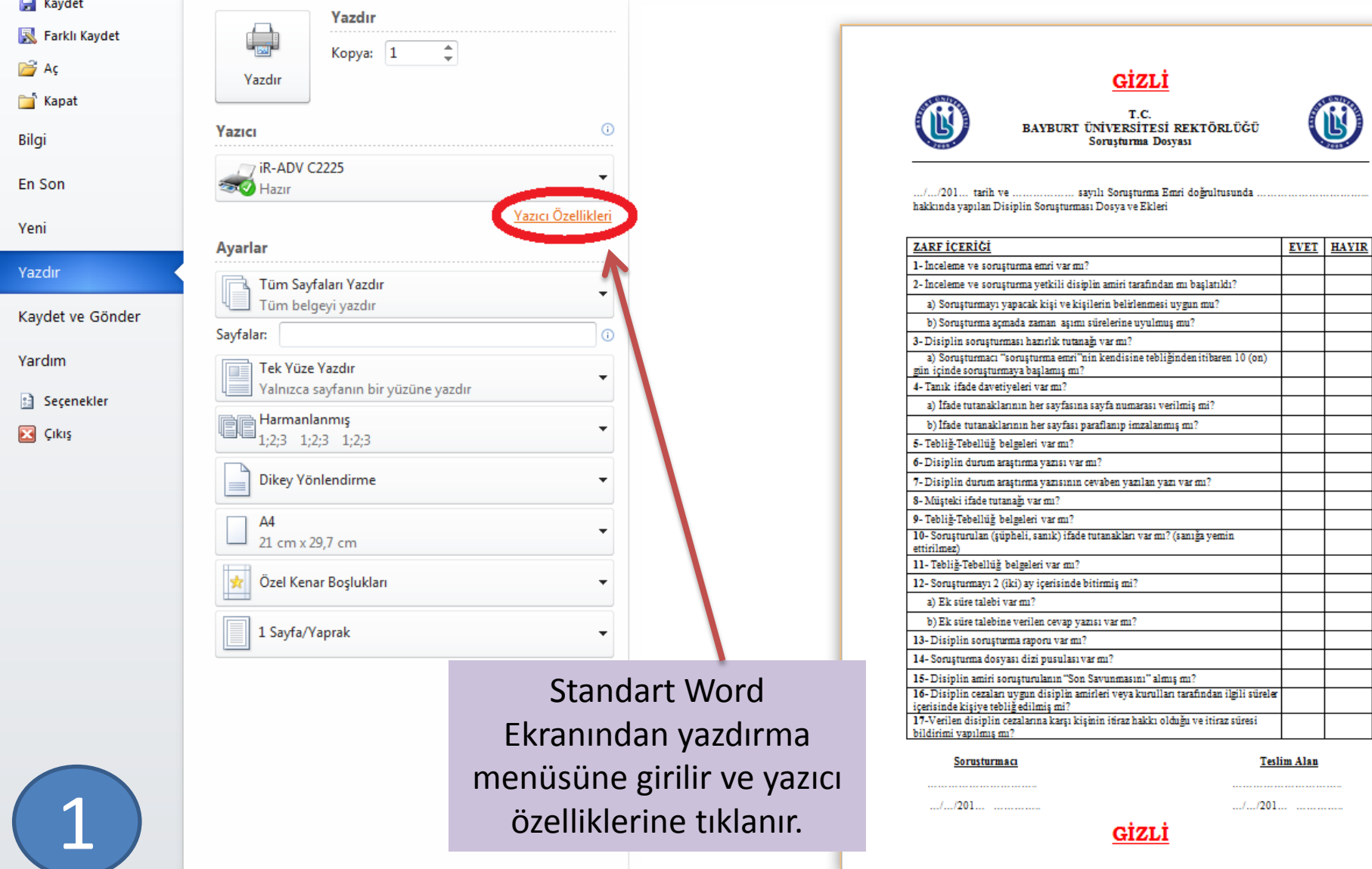

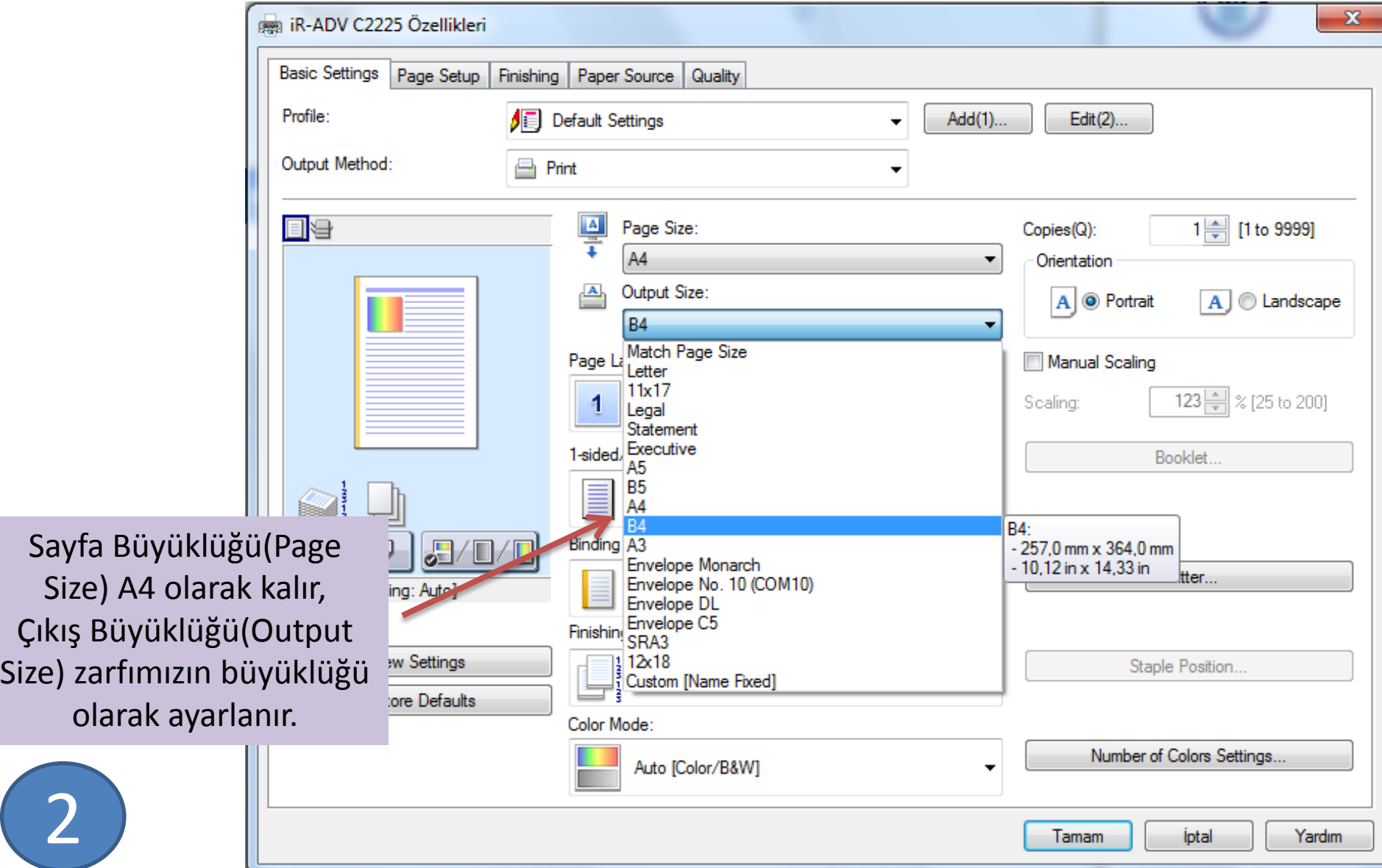

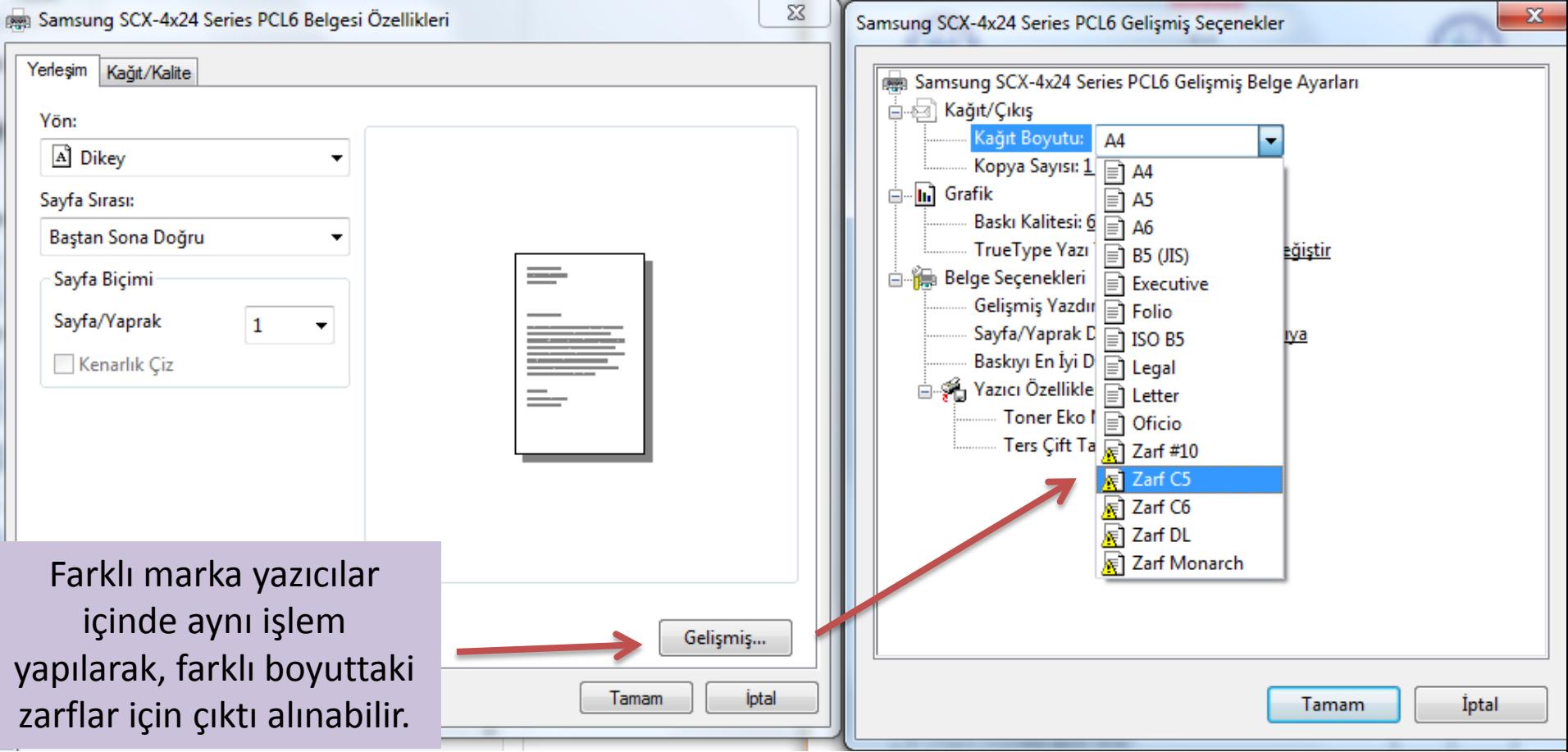

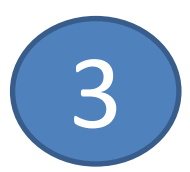

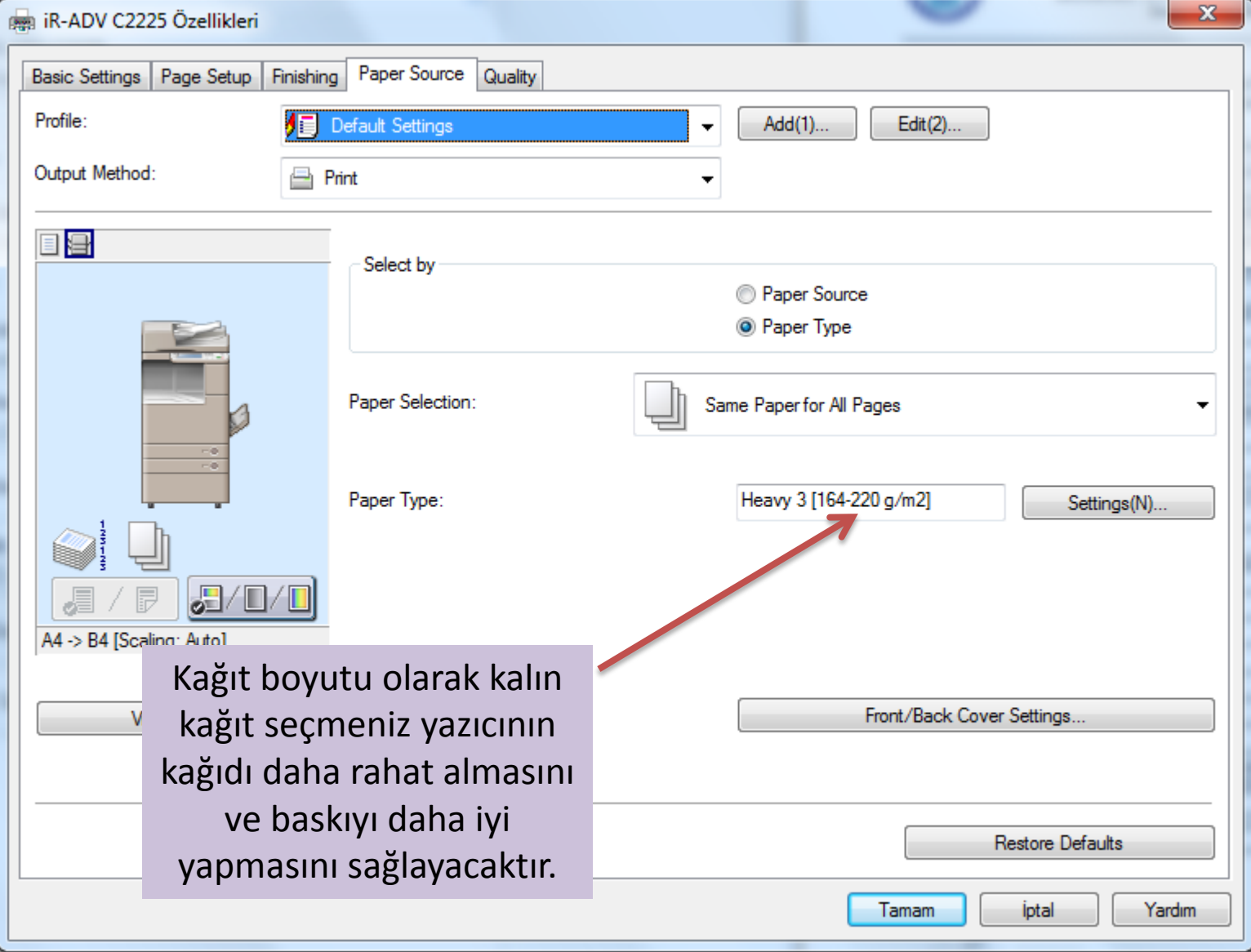

4

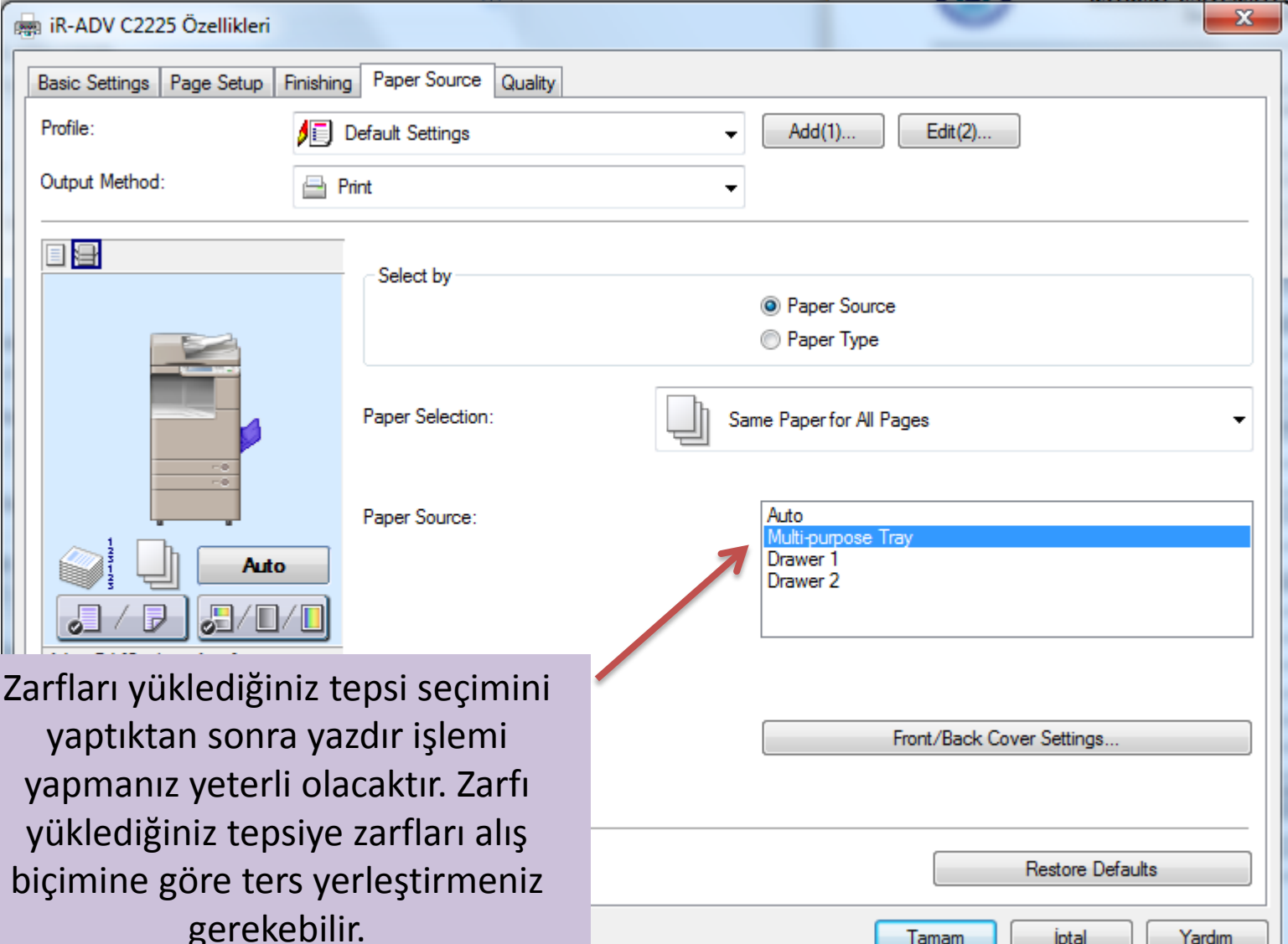

*iptal* 

Tamam

Yardım

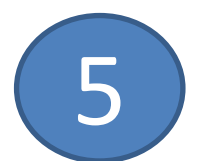